If we replace break with continue in this example:

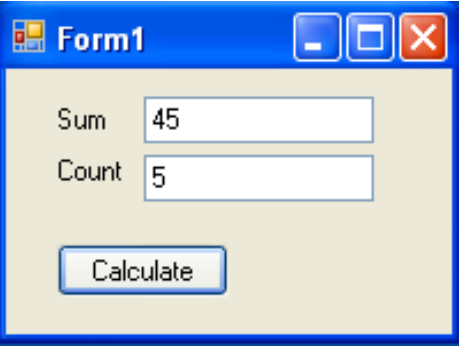

Dr Izeddin Hidar 2007

2 44

```
private void ButCalculate_Click(object sender, EventArgs e)
{
  int Sum=0, Count=0;
  for (int i = 1; i < 10; i++)
  {
    Sum += i;if (i > 5)continue;
    Count++;
  }
  TxtCount.Text = Count.ToString();TxtSum.Text = Sum.ToString();}
```
Dr Izeddin Hidar 2007

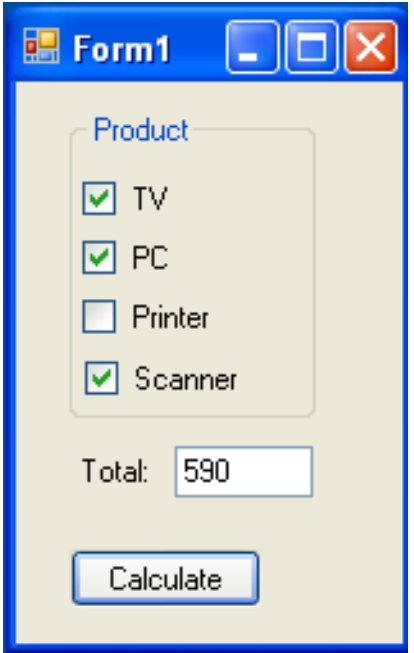

Dr Izeddin Hidar 2007

2 46

```
private void ButCalculate_Click(object sender, EventArgs e)
{
      double Total=0;
      if (ChbTV.Checked)
        Total += 150;
      if (ChbPC.Checked)
        Total += 400;if (ChbPrinter.Checked)
        Total += 50;if (ChbScanner.Checked)
        Total += 40;TxtTotal.Text = Total.ToString();
```
Dr Izeddin Hidar 2007

}

2 45